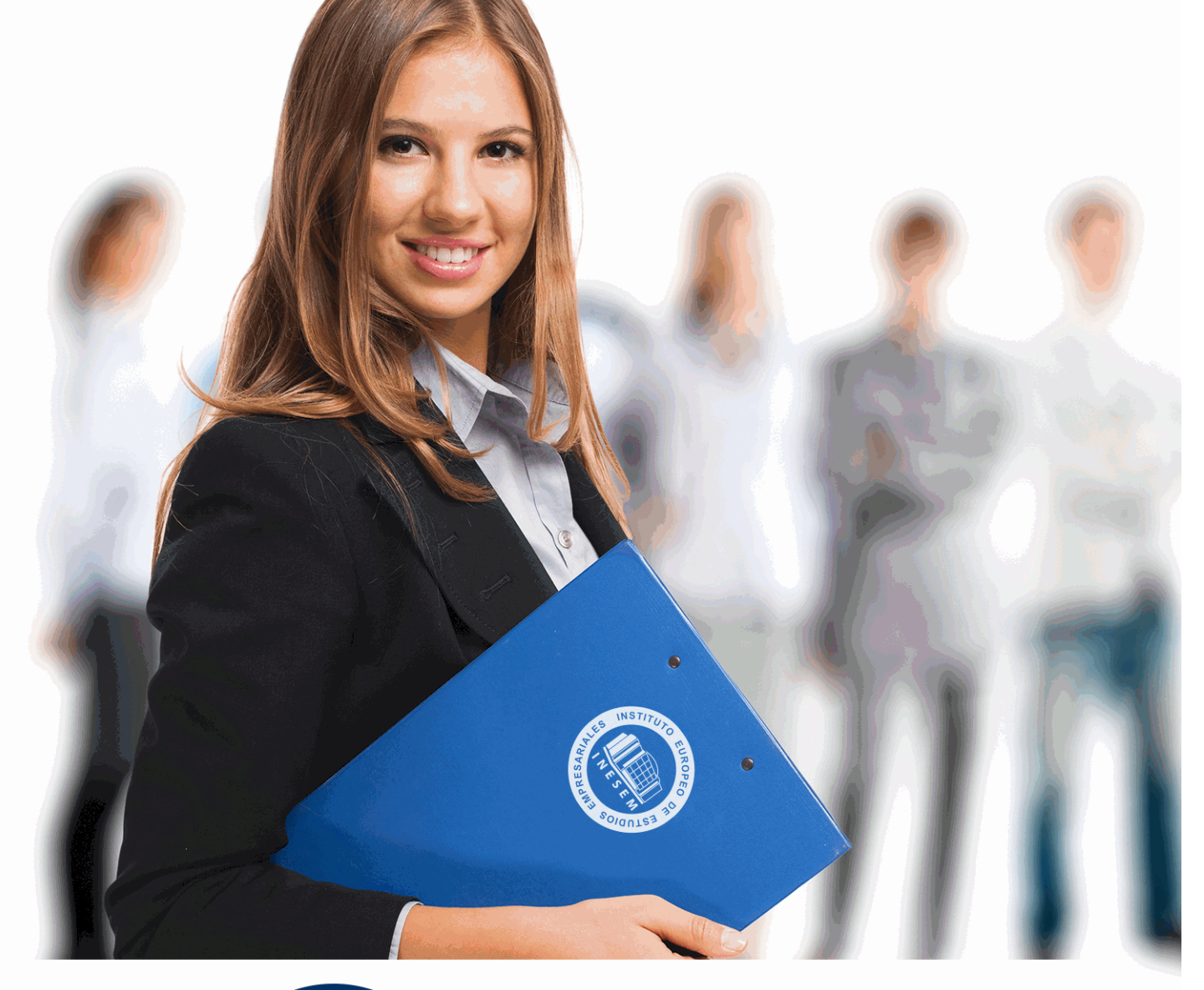

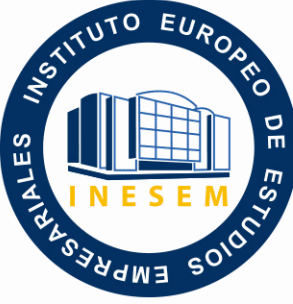

INESEM

**BUSINESS SCHOOL** 

*Curso de Power BI*

+ Información Gratis

**titulación de formación continua bonificada expedida por el instituto europeo de estudios empresariales**

# *Curso de Power BI*

*duración total:* 120 horas *horas teleformación:* 60 horas

*precio:*  $0 \in$ \*

*modalidad:* Online

\* hasta 100 % bonificable para trabajadores.

# *descripción*

En cualquier entorno empresarial resulta imprescindible unificar toda la información disponible de los departamentos de las empresas y que se encuentren en torno a una única plataforma. Power BI, es la herramienta ideal para para realizar inteligencia de negocios y análisis de datos de manera adecuada. Con el Curso en Power BI, adquirirás un conocimiento avanzado que te permitirá manejar a la perfección esta herramienta y así, poder mejorar la eficiencia de las organizaciones empresariales, ayudándoles a mejorar su gestión empresarial.

Desde INESEM, puedes mejorar tus aptitudes para mejorar tus oportunidades profesionales y conseguir tu profesión deseada. Es el momento de cambiar tu futuro.

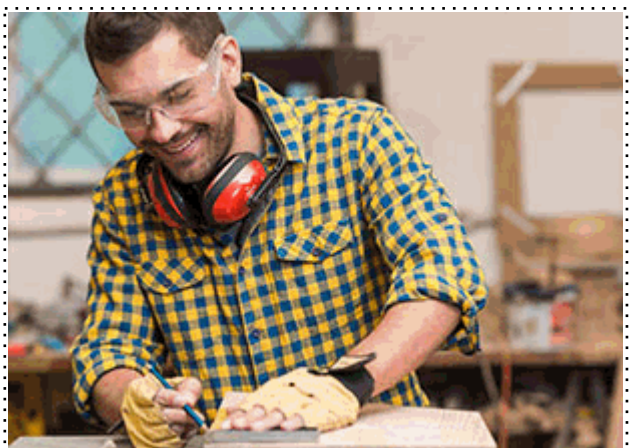

Todos aquellos trabajadores y profesionales en activo que deseen adquirir o perfeccionar sus conocimientos técnicos en este área.

# *objetivos*

- Conocer el funcionamiento de Power BI.
- Aprender a modelar e interpretar datos cruzados.
- Conocer las técnicas para compartir datos.
- Tomar decisiones inteligentes

### *para qué te prepara*

El Curso Power BI permite modelizar y analizar datos de diferentes departamentos de las empresas para después, presentarlos a través de paneles e informes y así, poder tomar decisiones de forma inteligente. Aprende a crear tus propios cuadros de mando e interactuar con la información de la organización. A través de Power BI aplicarás los conocimientos de Business Intelligence en la explotación de datos a tiempo real.

### *salidas laborales*

Con el curso Power BI conseguirás una formación avanzada en el uso de esta herramienta que te permitirá optar a puestos de analistas de negocio, consultores empresariales, directivos y responsables de departamentos que se encarguen de la toma de decisiones en la empresa y que quieran mejorar la gestión empresarial de las organizaciones. Aporta un valor añadido a tu perfil profesional.

Una vez finalizado el curso, el alumno recibirá por parte de INESEM vía correo postal, la Titulación Oficial que acredita el haber superado con éxito todas las pruebas de conocimientos propuestas en el mismo.

Esta titulación incluirá el nombre del curso/máster, la duración del mismo, el nombre y DNI del alumno, el nivel de aprovechamiento que acredita que el alumno superó las pruebas propuestas, las firmas del profesor y Director del centro, y los sellos de la instituciones que avalan la formación recibida (Instituto Europeo de Estudios Empresariales).

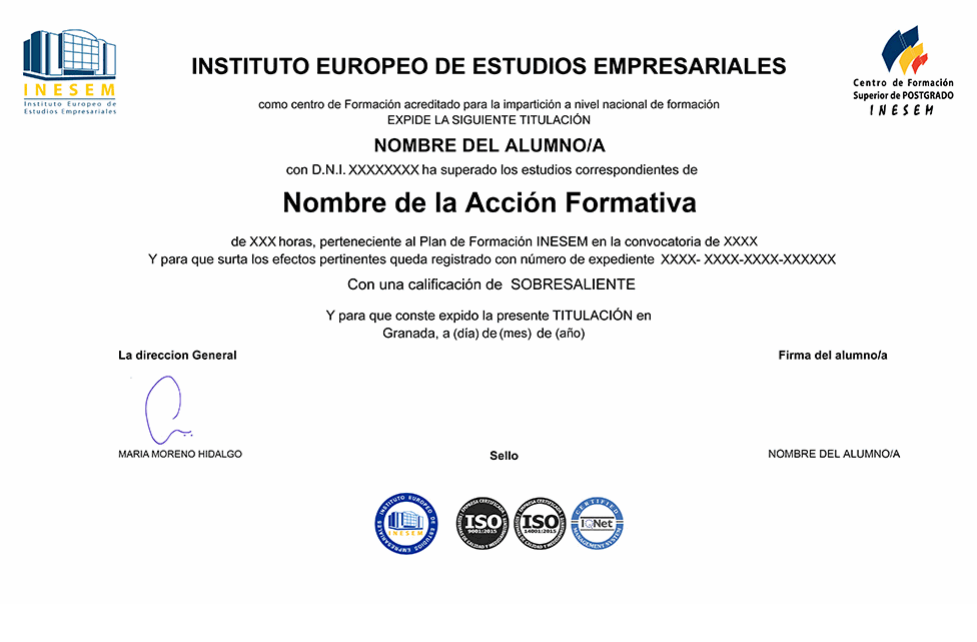

*forma de bonificación*

- Mediante descuento directo en el TC1, a cargo de los seguros sociales que la empresa paga cada mes a la Seguridad Social.

### *metodología*

El alumno comienza su andadura en INESEM a través del Campus Virtual. Con nuestra metodología de aprendizaje online, el alumno debe avanzar a lo largo de las unidades didácticas del itinerario formativo, así como realizar las actividades y autoevaluaciones correspondientes. Al final del itinerario, el alumno se encontrará con el examen final, debiendo contestar correctamente un mínimo del 75% de las cuestiones planteadas para poder obtener el título.

Nuestro equipo docente y un tutor especializado harán un seguimiento exhaustivo, evaluando todos los progresos del alumno así como estableciendo una línea abierta para la resolución de consultas.

El alumno dispone de un espacio donde gestionar todos sus trámites administrativos, la Secretaría Virtual, y de un lugar de encuentro, Comunidad INESEM, donde fomentar su proceso de aprendizaje que enriquecerá su desarrollo profesional.

*materiales didácticos*

- Manual teórico 'Power BI'

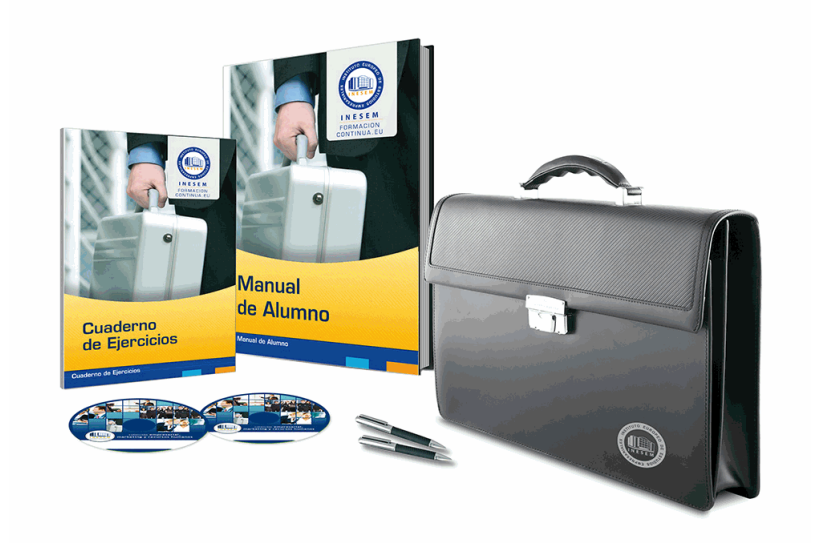

## *profesorado y servicio de tutorías*

Nuestro equipo docente estará a su disposición para resolver cualquier consulta o ampliación de contenido que pueda necesitar relacionado con el curso. Podrá ponerse en contacto con nosotros a través de la propia plataforma o Chat, Email o Teléfono, en el horario que aparece en un documento denominado "Guía del Alumno" entregado junto al resto de materiales de estudio. Contamos con una extensa plantilla de profesores especializados en las distintas áreas formativas, con una amplia experiencia en el ámbito docente.

El alumno podrá contactar con los profesores y formular todo tipo de dudas y consultas, así como solicitar información complementaria, fuentes bibliográficas y asesoramiento profesional. Podrá hacerlo de las siguientes formas:

- **Por e-mail**: El alumno podrá enviar sus dudas y consultas a cualquier hora y obtendrá respuesta en un plazo máximo de 48 horas.

- **Por teléfono**: Existe un horario para las tutorías telefónicas, dentro del cual el alumno podrá hablar directamente con su tutor.

- **A través del Campus Virtual**: El alumno/a puede contactar y enviar sus consultas a través del mismo, pudiendo tener acceso a Secretaría, agilizando cualquier proceso administrativo así como

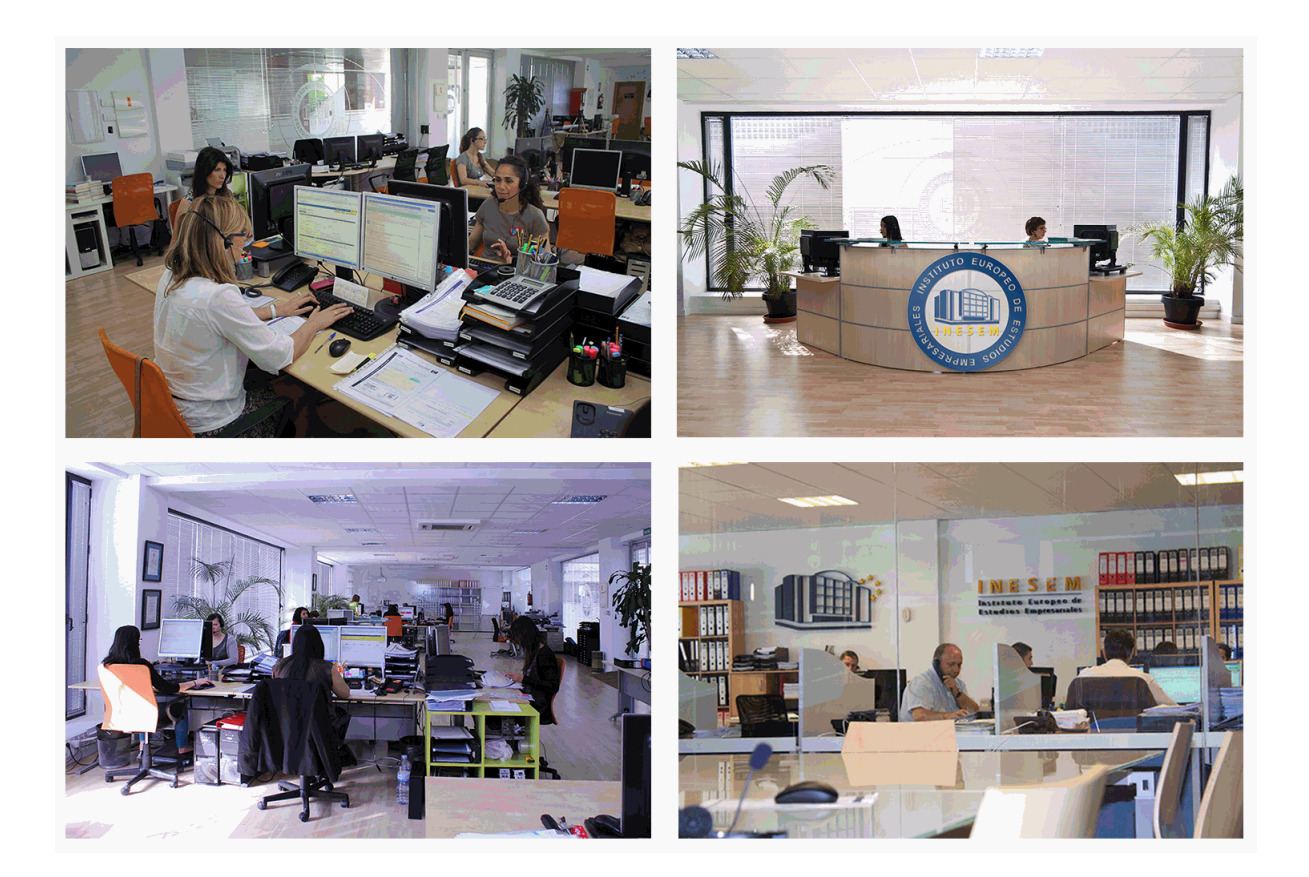

El alumno cuenta con un período máximo de tiempo para la finalización del curso, que dependerá de la misma duración del curso. Existe por tanto un calendario formativo con una fecha de inicio y una fecha de fin.

### *campus virtual online*

especialmente dirigido a los alumnos matriculados en cursos de modalidad online, el campus virtual de inesem ofrece contenidos multimedia de alta calidad y ejercicios interactivos.

# *comunidad*

servicio gratuito que permitirá al alumno formar parte de una extensa comunidad virtual que ya disfruta de múltiples ventajas: becas, descuentos y promociones en formación, viajes al extranjero para aprender idiomas...

# *revista digital*

el alumno podrá descargar artículos sobre e-learning, publicaciones sobre formación a distancia, artículos de opinión, noticias sobre convocatorias de oposiciones, concursos públicos de la administración, ferias sobre formación, etc.

#### *secretaría*

Este sistema comunica al alumno directamente con nuestros asistentes, agilizando todo el proceso de matriculación, envío de documentación y solución de cualquier incidencia.

Además, a través de nuestro gestor documental, el alumno puede disponer de todos sus documentos, controlar las fechas de envío, finalización de sus acciones formativas y todo lo relacionado con la parte administrativa de sus cursos, teniendo la posibilidad de realizar un seguimiento personal de todos sus trámites con INESEM

#### **UNIDAD DIDÁCTICA 1. INTRODUCCIÓN A POWER BI**

1.¿Qué es Power BI?

2.Funciones de Power BI

3.Versiones de Power BI

4.Roles de Power BI

5.Planificación de proyectos con Power BI

#### **UNIDAD DIDÁCTICA 2. INSTALACIÓN DE POWER BI**

1.Instalación y puesta en marcha

2.Conexión de datos a Power BI

3.Filtrado de datos

4.Vista de datos

#### **UNIDAD DIDÁCTICA 3. MODELADO DE DATOS**

1.Introducción al modelado de datos

2.Creación de medidas

3.Creación y relación entre tablas

4.Creación de columnas y medidas calculadas

5.Dinamizar columnas

6.Fórmulas de consulta

#### **UNIDAD DIDÁCTICA 4. VISUALIZACIÓN DE DATOS**

1.Creación de gráficas

2.Tablas dinámicas

3.Segmentación de datos

4.Uso de objetos visuales

5.Formas y cuadros de texto

6.Imágenes

7.Matrices y tablas

8.Cómo crear un velocímetro

9.Mapas

10.Slicers

11.Cómo modificar colores

#### **UNIDAD DIDÁCTICA 5. DASHBOARDS**

1.Uso del Dashboard

2.Compartir Dashboards

3.Añadir Widgets

4.Cómo crear reportes

5.Ajustes del panel

6.Preguntas y respuestas del Dashboard

#### **UNIDAD DIDÁCTICA 6. USO COMPARTIDO DE DATOS**

1.Exportar datos de Power BI a Excel

2.Exportar Dashboards

3.Crear paquetes de contenido

4.Presentación de informes

5.Cómo públicar y compartir informes

6.Introducción a Power BI mobile